# Iteratore while-do e comando continue del C in Small21

Cecilia Marchi

Università di Pisa

29 Ottobre 2021

4 0 8

 $\Omega$ 

Cecilia Marchi (Università di Pisa) 29 Ottobre 2021 1 / 20

### while-do

- É un costrutto di iterazione con sintassi while E do C.
- L'iterazione è non determinata, ovvero il numero di iterazioni non può essere determinato utilizzando lo stato iniziale e l'espressione di controllo E.
- L'iterazione può anche non terminare.

### continue

- Il comando può trovarsi solo nel blocco iterato.
- É un controllo di sequenza esplicito.
- Conclude la corrente iterazione ed avvia la rivalutazione dell'espressione di controllo.

 $\Omega$ 

### while-do

- É un costrutto di iterazione con sintassi while E do C.
- L'iterazione è non determinata, ovvero il numero di iterazioni non può essere determinato utilizzando lo stato iniziale e l'espressione di controllo E.
- L'iterazione può anche non terminare.

### continue

- Il comando può trovarsi solo nel blocco iterato.
- È un controllo di sequenza esplicito.
- Conclude la corrente iterazione ed avvia la rivalutazione dell'espressione di controllo.

 $\Omega$ 

- Il costrutto while-do deve essere utilizzabile in ogni punto del programma. Il suo comportamento può essere emulato con il comando goto, ma solo nel blocco più esterno.
- Inoltre Small21 non contiene costrutti iterativi.
- Per questo, l'aggiunta di while-do nel linguaggio ne aumenterà notevolmente l'espressività.

#### Esempi di programmi che vorremmo scrivere con i nuovi comandi.

```
Program es1 {
    int x = 0, y = 1;
    int temp = 0;
    while (y < 100) {
        temp = x + y;x = y;y = \text{temp};
    }
}
    while (x < 3) {
        x = x + 2;
```

```
while (x > 7) do f
   while (y < 3) do {
          continue ;
      y = y + 1;x = x - 1;
```
G.

 $QQ$ 

イロメ イ御 トイ ヨメ イヨメー

#### Esempi di programmi che vorremmo scrivere con i nuovi comandi.

```
Program es1 {
    int x = 0, y = 1;
    int temp = 0;
    while (y < 100) {
       temp = x+y;x = y;y = \text{temp};
    }
}
Program es2 {
    int x = 0:
    while (x < 3) f
```
}  $x = x + 1$ ;

} }

```
while (x > 7) do f
   while (y < 3) do {
      y = y + 1;x = x - 1;
```
if  $(x == 1)$  {  $x = x + 2$ ; continue ;

G.

 $QQ$ 

イロト イ母 トイヨ トイヨ トー

Esempi di programmi che vorremmo scrivere con i nuovi comandi.

}

```
Program es1 {
    int x = 0, y = 1;
    int temp = 0;
    while (y < 100) {
       temp = x+y;x = y;y = \text{temp};
    }
}
Program es2 {
    int x = 0:
    while (x < 3) f
        if (x == 1) {
            x = x + 2;
            continue ;
        }
```

```
Program es3 {
   int x = 10;
   int y = 0;
    while (x > 7) do {
       while (y < 3) do {
            if (y == 2) {
                y = y + 2;continue ;
            }
            y = y + 1;}
       x = x - 1;}
```
 $x = x + 1$ ;

} }

G.

 $\Omega$ 

イロト イ母 トイヨ トイヨ トー

### Sintassi concreta: una CFG per Small21 Stm  $\rightarrow$  ... | while (Exp) do Stm OtherStm  $\rightarrow$  ... | continue

### Modifiche Sintassi Astratta di Small21 Stm ::=... | [whileDo] Exp Stm | [continue]

Occorre anche aggiungere un nuovo header [WD] per gli AR dello stack di Small<sub>21</sub>

 $\Omega$ 

### Sintassi concreta: una CFG per Small21 Stm  $\rightarrow$  ... | while (Exp) do Stm OtherStm  $\rightarrow$  ... | continue

### Modifiche Sintassi Astratta di Small21 Stm ::=... | [whileDo] Exp Stm | [continue]

Occorre anche aggiungere un nuovo header [WD] per gli AR dello stack di Small<sub>21</sub>

 $QQ$ 

- Sintassi concreta: una CFG per Small21 Stm  $\rightarrow$  ... | while (Exp) do Stm OtherStm  $\rightarrow$  ... | continue
- Modifiche Sintassi Astratta di Small21 Stm ::=... | [whileDo] Exp Stm | [continue]

Occorre anche aggiungere un nuovo header [WD] per gli AR dello stack di Small<sub>21</sub>

 $QQ$ 

$$
\langle \texttt{e, Y}_{\rho} \rangle \rightarrow_{\texttt{Y}} ([\texttt{bool}], \texttt{Y}_{\rho}) \newline (\texttt{stm, Y}_{\rho}) \rightarrow_{\texttt{Y}} ([\texttt{void}], \texttt{Y}'_{\rho}) \newline (\texttt{[whileDo]} \texttt{e \texttt{stm}, Y}_{\rho}) \rightarrow_{\texttt{Y}} ([\texttt{void}], \texttt{Y}_{\rho})
$$

$$
\left[\mathsf{Y}2'\right] \underset{\langle \text{[continued]}, \mathsf{Y}_\rho \rangle \rightarrow_{\mathsf{Y}} \left(\text{[void]}, \mathsf{Y}_\rho\right)}
$$

Cecilia Marchi (Università di Pisa) 29 Ottobre 2021 6 / 20

重

검사 K 검사

 $\prec$ 

**←ロ ▶ → 伊 ▶** 

$$
\langle e, Y_{\rho} \rangle \rightarrow_Y ([bool], Y_{\rho})
$$
\n
$$
[Y1'] \frac{\langle \texttt{stm}, Y_{\rho} \rangle \rightarrow_Y ([void], Y_{\rho}')}{{[whileDo]} e \texttt{stm}, Y_{\rho} \rangle \rightarrow_Y ([void], Y_{\rho})}
$$

$$
[Y2']\overline{\langle\left[{\tt continue}\right],Y_\rho\rangle\to_Y\left(\left[\text{void}\right],Y_\rho\right)}
$$

Cecilia Marchi (Università di Pisa) 29 Ottobre 2021 6 / 20

重

 $299$ 

 $\mathbb{R}^n \times \mathbb{R}^n \to \mathbb{R}^n$ 

÷.  $\triangleleft$ 

**K ロ ▶ K 倒 ▶** 

$$
\langle e, Y_{\rho} \rangle \rightarrow_{Y} (t, Y_{\rho})
$$
\n
$$
t \neq [\text{bool}]
$$
\n
$$
[E1'.1] \frac{t \neq [\text{bool}]}{\langle [\text{whileDo}] e \text{stm }, Y_{\rho} \rangle \rightarrow_{Y} ([\text{terr}], Y_{\rho})}
$$
\n
$$
\langle e, Y_{\rho} \rangle \rightarrow_{Y} ([\text{bool}], Y_{\rho})
$$

$$
\frac{\langle e, \, 1_{\rho} \rangle \rightarrow \gamma \text{ ([bo01], } 1_{\rho} \rangle}{\langle \text{[thileDo]} e \text{stm }, \, Y_{\rho} \rangle \rightarrow \gamma \text{ ([terr], } Y_{\rho} \rangle)}
$$
\n[E1'.2]

Cecilia Marchi (Università di Pisa) 29 Ottobre 2021 7 / 20

造

 $2990$ 

→ 君木→ 君木

**←ロ ▶ → 伊 ▶** 

$$
\langle e, Y_{\rho} \rangle \rightarrow_{Y} (t, Y_{\rho})
$$
\n
$$
[E1'.1] \frac{t \neq [bool]}{\langle [whileDo] e \text{stm }, Y_{\rho} \rangle \rightarrow_{Y} ([terr], Y_{\rho})}
$$

$$
\langle e, Y_{\rho} \rangle \rightarrow_Y ([bool], Y_{\rho})
$$
\n
$$
[E1'.2] \frac{\langle \text{stm}, Y_{\rho} \rangle \rightarrow_Y ([\text{terr}], Y_{\rho}')}{\langle [\text{whileDo}] e \text{stm}, Y_{\rho} \rangle \rightarrow_Y ([\text{terr}], Y_{\rho})}
$$

造

 $2990$ 

→ 君木→ 君木

**←ロ ▶ → 伊 ▶** 

# Regole di inferenza per  $SEM_{STM}$

$$
\sigma = (\texttt{ar} + \Delta, \mu)
$$
\n
$$
\langle \mathbf{e}, \sigma \rangle \rightarrow [[\text{bool}], \texttt{true}, \sigma_{\mathbf{e}}]
$$
\n
$$
\sigma_{\mathbf{e}} = (\Delta_{\mathbf{e}}, \mu_{\mathbf{e}})
$$
\n
$$
\{[\text{WD}], 1,[], \text{s},[] \} = \texttt{ar}_{\texttt{top}}
$$
\n
$$
(\texttt{ar}_{\texttt{top}} + \Delta_{\mathbf{e}}, \mu_{\mathbf{e}}) \rightarrow_{\texttt{R}^*} (\texttt{ar}' + \Delta', \mu')
$$
\n
$$
\Delta' = \texttt{ar}_1 + \Delta'' \quad \texttt{ar}_1 = \{\texttt{h}_1, \texttt{l}_1, \texttt{f}_1, \texttt{c}_1, \texttt{r}_1\}
$$
\n
$$
\{\texttt{h}_1, \texttt{l}_1, \texttt{f}_1, \texttt{c} + \texttt{c}_1, \texttt{r}_1\} = \texttt{ar}'_1
$$
\n
$$
\mathbf{c} = [\text{whileDo}] \text{ e } \text{s}
$$
\n
$$
[\text{S1'}] \overbrace{\langle [\text{whileDo}] \text{ e } \text{s}, \sigma \rangle \rightarrow (\text{[void]}, \sigma_{\text{F}})}
$$

 $[S2'] \xleftarrow{\langle e, \sigma \rangle} \rightarrow [[bool], false, \sigma_e]$  $\langle [\texttt{whileDo}]$  e s  $,\sigma\rangle\rightarrow ([\texttt{void}],\sigma_\mathtt{e})$ 

重

 $QQQ$ 

ヨメ マヨメー

**K ロ ▶ K 倒 ▶** 

# Regole di inferenza per SEM<sub>STM</sub>

$$
\sigma = (\texttt{ar} + \Delta, \mu)
$$
\n
$$
\langle \mathbf{e}, \sigma \rangle \rightarrow [[\text{bool}], \texttt{true}, \sigma_{\mathbf{e}}]
$$
\n
$$
\sigma_{\mathbf{e}} = (\Delta_{\mathbf{e}}, \mu_{\mathbf{e}})
$$
\n
$$
\{[\text{WD}], 1,[], \text{s}, []\} = \texttt{ar}_{\texttt{top}}
$$
\n
$$
(\texttt{ar}_{\texttt{top}} + \Delta_{\mathbf{e}}, \mu_{\mathbf{e}}) \rightarrow_{\texttt{R}^{*}} (\texttt{ar}' + \Delta', \mu')
$$
\n
$$
\Delta' = \texttt{ar}_{1} + \Delta'' \quad \texttt{ar}_{1} = \{\texttt{h}_{1}, \texttt{l}_{1}, \texttt{f}_{1}, \texttt{c}_{1}, \texttt{r}_{1}\}
$$
\n
$$
\{\texttt{h}_{1}, \texttt{l}_{1}, \texttt{f}_{1}, \texttt{c} + \texttt{c}_{1}, \texttt{r}_{1}\} = \texttt{ar}'_{1}
$$
\n
$$
\mathbf{c} = [\text{whileDo}] \quad \texttt{e} \quad \texttt{s}
$$
\n
$$
[\texttt{SI}'] \quad \frac{(\texttt{whileDo}] \quad \texttt{e} \quad \texttt{s}, \sigma \rangle \rightarrow (\texttt{[void]}, \sigma_{\texttt{F}})}{\langle \texttt{[whileDo]} \quad \texttt{e} \quad \texttt{s}, \sigma \rangle \rightarrow (\texttt{[void]}, \sigma_{\texttt{F}})}
$$

$$
[\text{S2}'] \frac{\langle e, \sigma \rangle \rightarrow [[bool], false, \sigma_e]}{\langle [\text{whileDo}] e \text{ s }, \sigma \rangle \rightarrow ([\text{void}], \sigma_e)}
$$

イロト イ部 ト イヨ ト イヨ トー

重

# Regole di inferenza per SEM<sub>STM</sub>

$$
\sigma = (\text{ar} + \Delta, \mu)
$$
\n
$$
\text{ar} = \{\text{h}, \text{1}, \text{f}, \text{c}, \text{r}\} \quad \text{h} \neq [\text{WD}]
$$
\n
$$
\Delta = \text{ar}_1 + \Delta_1
$$
\n
$$
\text{ar}_1 = \{\text{h}_1, \text{1}_1, \text{f}_1, \text{c}_1, \text{r}_1\}
$$
\n[continue] = s\n
$$
\{\text{h}_1, \text{1}_1, \text{f}_1, \text{s}, \text{r}_1\} = \text{ar}'_1
$$
\n[S3'.1] 
$$
\frac{(\text{ar}'_1 + \Delta_1, \mu) = \sigma_{\text{F}}}{\langle \text{[continue]}, \sigma \rangle \to (\text{[void]}, \sigma_{\text{F}})}
$$

$$
\sigma = (\texttt{ar} + \Delta, \mu) \quad \Delta = \texttt{ar}_1 + \Delta_1
$$
\n
$$
\texttt{ar} = \{ [\texttt{WD}], \texttt{1}, \texttt{f}, \texttt{c}, \texttt{r} \}
$$
\n
$$
[\texttt{So'.2}] \frac{\texttt{ar} = \{ [\texttt{WD}], \texttt{1}, \texttt{f}, \texttt{c}, \texttt{r} \}}{\langle [\texttt{continue}], \sigma \rangle \rightarrow (\texttt{[void]}, (\Delta, \mu))}
$$

造

イロト イ部 ト イヨ ト イヨ トー

# Regole di inferenza per SEM<sub>STM</sub>

$$
\sigma = (\text{ar} + \Delta, \mu)
$$
\n
$$
\text{ar} = \{\text{h}, \text{1}, \text{f}, \text{c}, \text{r}\} \quad \text{h} \neq [\text{WD}]
$$
\n
$$
\Delta = \text{ar}_1 + \Delta_1
$$
\n
$$
\text{ar}_1 = \{\text{h}_1, \text{1}_1, \text{f}_1, \text{c}_1, \text{r}_1\}
$$
\n[continue] = s\n
$$
\{\text{h}_1, \text{1}_1, \text{f}_1, \text{s}, \text{r}_1\} = \text{ar}'_1
$$
\n[S3'.1] 
$$
\frac{(\text{ar}'_1 + \Delta_1, \mu) = \sigma_{\text{F}}}{\langle [\text{continue}], \sigma \rangle \to (\text{[void]}, \sigma_{\text{F}})}
$$

$$
\sigma = (\texttt{ar} + \Delta, \mu) \quad \Delta = \texttt{ar}_1 + \Delta_1
$$
\n
$$
[\texttt{S3}'.2] \frac{\texttt{ar} = \{[\texttt{WD}], 1, \texttt{f}, \texttt{c}, \texttt{r}\}}{\langle[\texttt{continue}], \sigma \rangle \rightarrow (\texttt{[void]}, (\Delta, \mu))}
$$

イロト イ部ト イヨト イ

重

# Modifiche all'interprete

```
stm =Upd of exp * expIfT of exp * stm
       Goto of lab
       SeqS of stm * stm
       BlockS of dcl * stm
       Call of ide * apars
      Return of exp
      WhileDo of exp * stm
      Continue
      Eand
 (* Activation Records *)
^{\star}type head = Name of ide | Exp | Cmd | NoneH | IPB | WD;;
type stch = int;;
type frame = env;;
```
 $\Omega$ 

イロト イ何 トイヨ トイヨ トーヨー

### Modifiche all'interprete

```
toStringStm tab = function| WhileDo(exp.stm) -> (let expString =
                                              (if isAtomic exp then "(" \land (toStringExp exp) \land ")"
                                               else toStringExp exp)
                                and stmString = toStringStm (tab + 1) stm
                                in
                            (indent tab) ^ "while " ^ expString ^ " do " ^ "{\n" ^ stmString ^ (indent tab) ^ "}\n"
        | Continue -> (indent tab) ^ "continue;"
```

```
Let toStringAR (AR(h, s, f, c, r)) =(* una presentazione di AR *)let hString = (match h with
                                                             Name ide -> toStringI ide
                                                             |Cmd - > "[Cmd]"|Exp-> "[exp]"
                                                             | NoneH -> "[N]"
                                                             |IPB - > "FIB]WD \rightarrow "[WD]\lambda and
                                  rString = (match r withSome(aval) -> toStringAval aval
                                                            | _ - -> "[N]")
                                                            in
                         "{" ^ hString ^ "," ^ (string_of_int s) ^ "," ^ (toStringEnv f) ^
                             "." ^ ":cmdNext:" ^ "." ^ rString ^ "}"
                         \vdots
```
 $\eta$ an э.

イロト イ押ト イヨト イヨト

# Modifiche all'interprete

```
stmSem stm (sk. (Store(d.g)as mu)) =
        match stm with
          | WhileDo(exp,s) ->
                (match expSem exp (sk.mu) with
                         ((Bool, Bval True, (ske, mue))
                              \rightarrow (let h = WD in
                                 Let ar = mkAR5 (h) (1) (emptyEnv()) ([UnL s]) (None) in
                                 let sk1 = push ske ar in
                                 let (sk2, mu2)) = nextCmd (sk1, mue) in
                                 let skF = addCode (pop sk2) (UnL stm) inlet sqF = (skF, mu2) in
                                 (Void,sqF))(Bool, Bval False, sge)
                         ->(Void,sge)
                         | -> raise(TypeErrorS("E1':stmSem",stm)))
           |Continue ->
                       (let h = getH sk inmatch h with
                               | WD -> let skF = resetC sk [] in
                                       (Void,(skF,mu))\vert \rightarrow (let sk1 = pop sk in
                                        match sk1 with
                                               | (Stack []) -> raise(StaticErrorS("Wrong Use of Continue: stmSem",stm))
                                               | _ -> (let skF = resetC sk1 [UnL Continue] in
                                                      (Void,(skF, mu))))
```
÷

 $QQ$ 

イロト イ押 トイヨ トイヨト

Il programma es1 calcola il minimo numero di Fibonacci maggiore di 100.

```
let p =Prog ("es1",
   Block
    ( SeqD ( Var ( Int, " x", N 0),
      SeqD (Var (Int, "y", N 1), Var (Int, "temp", N 0))).
    UnL
     ( WhileDo ( LT ( Val "y", N 100) ,
       SeqS ( Upd ( Val " temp", Plus ( Val "x", Val " v" ) ),
        SeqS (Upd (Val "x", Val "y"), Upd (Val "y", Val "temp")))))));;
```

```
Program es1 {
   int x = 0, y = 1;
   int temp = 0;
   while (y < 100) do {
        temp = x+y;x = v:
       y = temp;}
}
```

```
at a clea
>{es1,0,[temp/(Mint,L2);
v/(Mint.11):
 x/(Mint, LO)], : cmdNext:, [N]}
Store:
[L0<-89, L1<-144, L2<-144]SUCCESSFUL TERMINATION
 : unit/2 = ()
```
 $\Omega$ э.

イロト イ母 トイヨ トイヨ トー

Verifichiamo l'evoluzione dello stack per il programma es2.

```
let p =Prog ("es2",
   Block (Var (Int, "x", N 0),
    UnL
     (WhileDo (LT (Val "x", N 3),
       SeqS
        (IfT (Eq (Val "x", N 1),
          SeqS (Upd (Val "x", Plus (Val "x", N 2)), Continue)),
        Upd (Val "x", Plus (Val "x", N 1)))))));;
Program es2 {
    int x = 0:
    while (x < 3) do \{if (x == 1) {
            x = x + 2;
            continue ;
        }
       x = x + 1;
   }
}
```
 $\eta$ an ÷

イロト イ母 トイヨ トイヨ トー

## Verifica del codice ed esempi

Stack:

>{es2.0. [x/(Mint.LO)].: cmdNext:. [N]}

Store:  $[LO < -0]$ 

```
Stack:
>{[WD],1,[],:cmdNext:,[N]}
\{es2, 0, \lceil x/(Mint, L0) \rceil, : \text{cmdNext}:, \lceil N \rceil \}
```
Store:  $L0<-01$ 

```
Stack:
>\{[WD], 1, [7], : \text{cmdNext}: , [N]\}\{es2.0.rx/(\text{Mint},L0)1,:\text{cmdNext}:I\}
```
Store:  $[L0<-1]$ 

```
Stack:
>{es2,0,[x/(Mint,LO)],:cmdNext:,[N]}
Store:
```
 $[L0<-1]$ 

```
Stack:
>\n[WD].1.\lceil].:cmdNext:.\lceil N \rceil}
\{es2.0. [x/(\text{Mint}, L0)] : \text{cmdNext}: . [N]\}Store:
106 - 31Stack:
>\n[WD],1, [],:cmdNext:, [N]}
{es2,0, [x/(Mint, LO)],: cmdNext:, [N]}
Store:
L0<-31Stack:
>\{es2, 0, \lceil x/(Mint, L0) \rceil, : \text{cmdNext}: , \lceil N \rceil\}Store:
L0<-31Stack:
>{es2,0,[x/(Mint,L0)],:cmdNext:,[N]}
Store:
[L0<-3]SUCCESSFUL TERMINATION
  : unit/2 = ()
```
メロメ メタメメ ミメメ ヨメ

G.

 $\Omega$ 

# Verifica del codice ed esempi

Nel programma es3 ci sono due while-do annidati. Il continue si riferisce al costrutto iterativo più interno.

```
let p =Prog ("es3",
   Block ( SeqD ( Var (Int, "x", N 10), Var (Int, "y", N 0)),
    IInI(WhileDo (GT (Val "x", N 7),
       SeqS
        (WhileDo (LT (Val "y", N 3),
          SeqS
           (IfT (Eq (Val "y", N 2),
             SeqS (Upd (Val "y", Plus (Val "y", N 2)), Continue)),
           Upd (Val "y", Plus (Val "y", N 1))),
        Upd ( Val "x", Minus ( Val "x", N 1) ) ) ) ) ) ;;
Program es3 {
    int x = 10:
    int y = 0;
    while (x > 7) do f
        while (y < 3) do {
            if (y == 2) {
                y = y + 2;
                 continue ;
             }
            y = y + 1;
        }
        x = x - 1:
    }
}
```
 $\eta$ an

Cecilia Marchi (Università di Pisa) 29 Ottobre 2021 16 / 20

# Verifica del codice ed esempi

Si può verificare l'effetto del continue analizzando l'evoluzione dello stack.

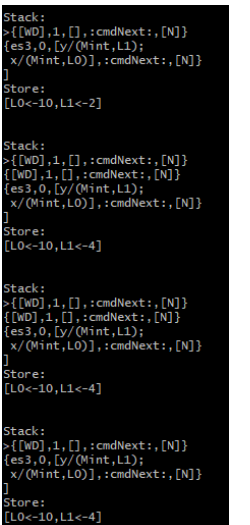

```
Stack:
>\{fWD1.1.11::cmdNext::fN1\}\{es3, 0, \lceil y/(Mint, L1) \rceil\}x/(Mint.LO)].:cmdNext:.[N]}
Store:
[L0<-10, L1<-4]Stack:
>\{[WD], 1, [7], : \text{cmdNext}: , [N]\}\{es3.0.\sqrt{\text{Mint}}.L1\}:
x/(Mint.LO)1.:cmdNext:.[N]}
Store:
[L0<-9, L1<-4]Stack:
>\es3.0.\lceil v/(Mint.L1): \rceilx/(Mint, LO)], : cmdNext:, [N]}
Store:
[L0<-9, L1<-4]Stack:
>{[WD],1,[],:cmdNext:,[N]}
{es3,0, [y/(Mint, L1);
x/(Mint, LO)], : cmdNext:, [N]}
Store:
[L0<-9, L1<-4]
```
э

 $QQQ$ 

イロト イ押 トイヨ トイヨト

#### Nel programma es4 è presente un uso scorretto del comando continue.

```
let p =Prog ("prova1",
 Block (Var (Int, "x", N 0),
  UnL (BlockS (ED, SeqS (Continue, Upd (Val "x", Plus (Val "x", N 1)))))));;
Program es4 {
    int x = 0; {
        continue ;
```

```
x = (x + 1);}
```
}

progSem p;; Exception: StaticErrorS ("Wrong Use of Continue: stmSem", Continue).

 $\Omega$ 

イロト イ押 トイヨ トイヨト

# Grazie per l'attenzione!

4 **D F** 

活

 $QQ$ 

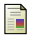

Marco Bellia, 2021. Materiale delle lezioni del corso di LPL

Programming Languages: Principles and Paradigms (2010), F Gabrielli M., S. Martini, Springer-Verlag, London.

 $\leftarrow$